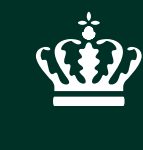

**Ministry of Environment** and Food of Denmark Department

# **Danish hydromorphological assement methods**

Nordic WFD Conference Oliver Ries 07 June 2019

# **Agenda**

- **1. National monitoring programme 'NOVANA'**
- **2. Hydromorphological assessment methods**
- **3. Process for updating programme of measures**

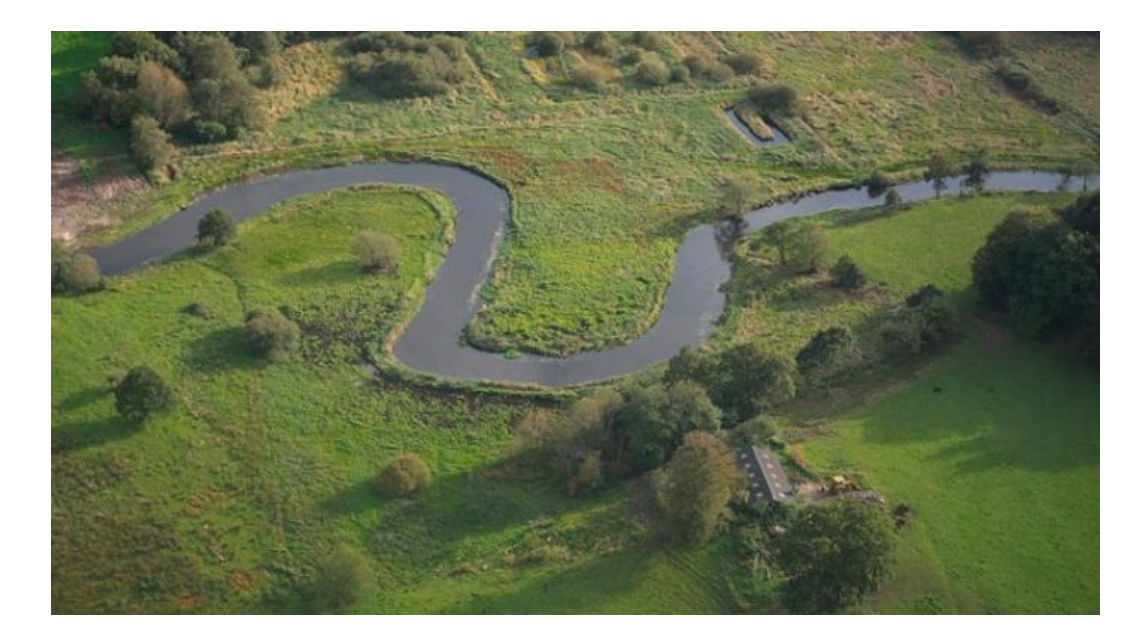

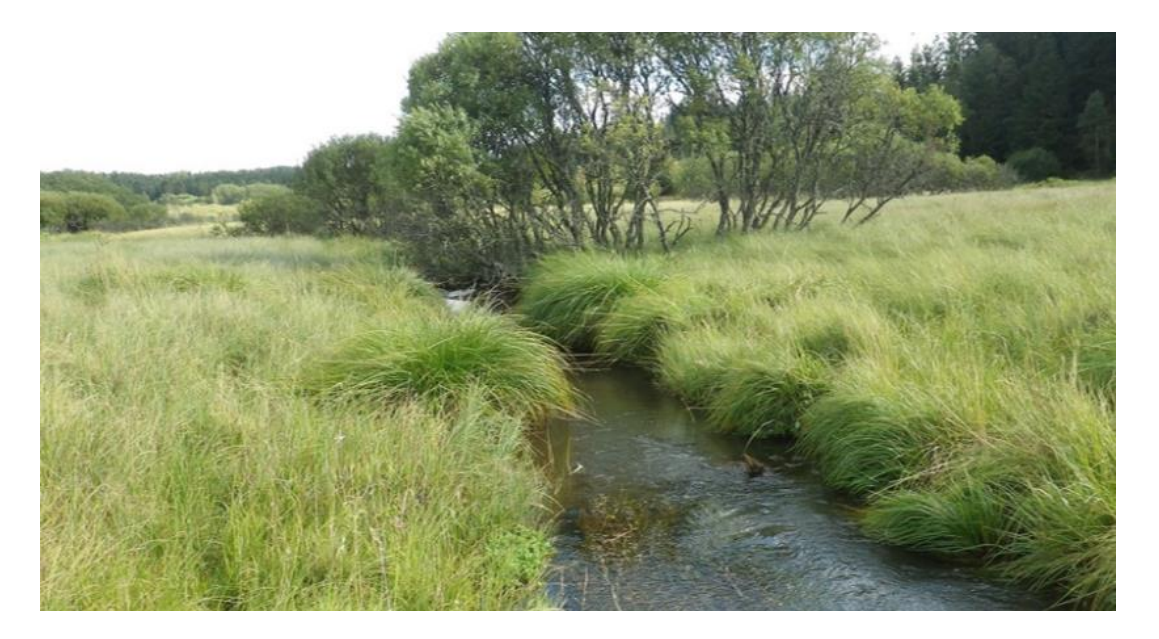

# **National monitoring programme**

- **The Danish Environmental Protection Agency**
- **Provide data about pressures, ecological status/potential and trends for RBMPs**
- **Monitoring of sea and fjords, lakes, water courses and groundwater**
- **Methodology have been prepared in collaboration with research institutions**
- **250,000 surveys at 35,000 sites in the period 2017-2021**
- **Analysis in laboratory**
- **Quality control**
- **Data is available online**

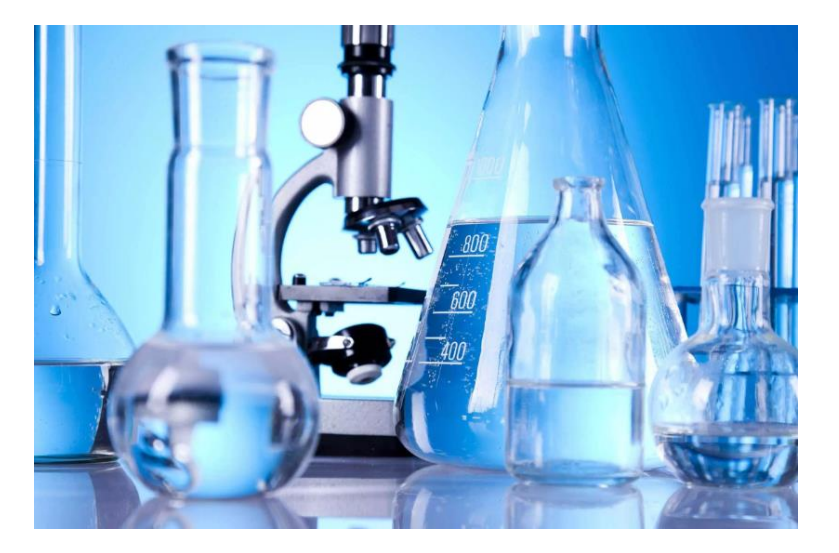

# **Hydromorphological assessments methods**

### **Danish Physical Index**

**SQE for BQE**

### **Three groups of parameters:**

- **Stretch-based parameters**
- **River parameters**
- **Substrate parameters**
- **Ochre**

**Period: 1st of February to 30th of April**

**Survey of 100 m representative stretch (if width > 15 m the surveyed stretch is 200 m)**

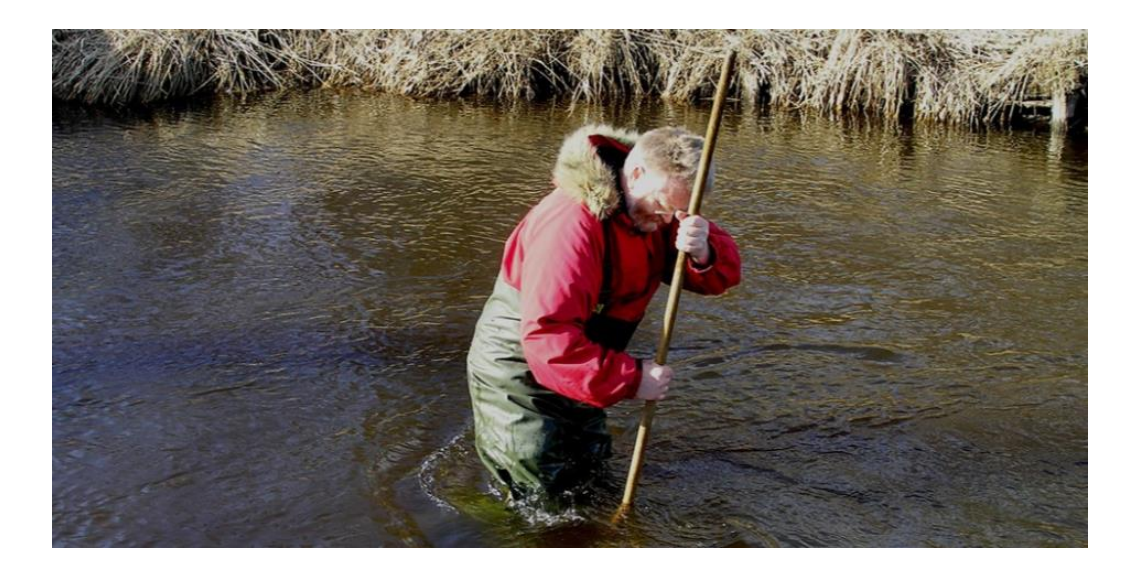

# **Stretch-based parameters**

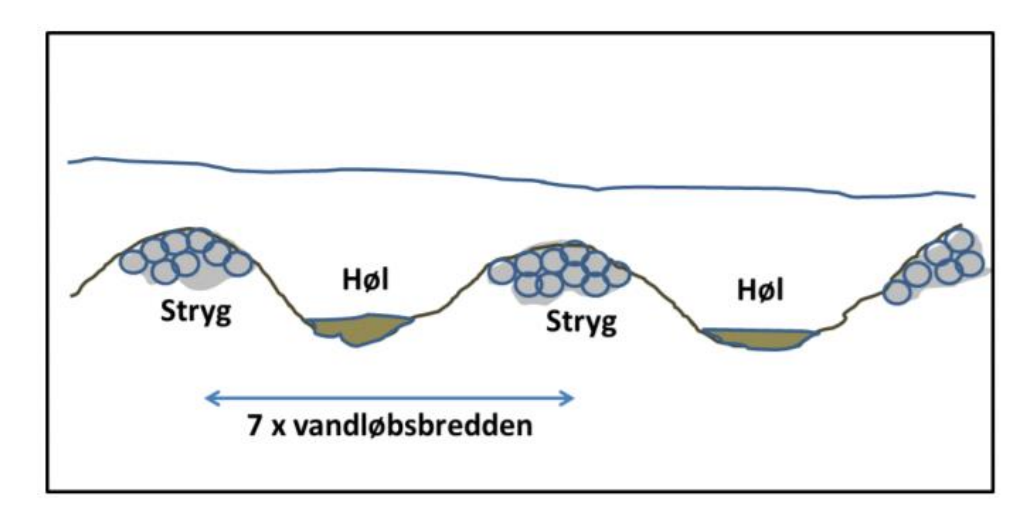

#### Pool and riffles **Sinuosity**

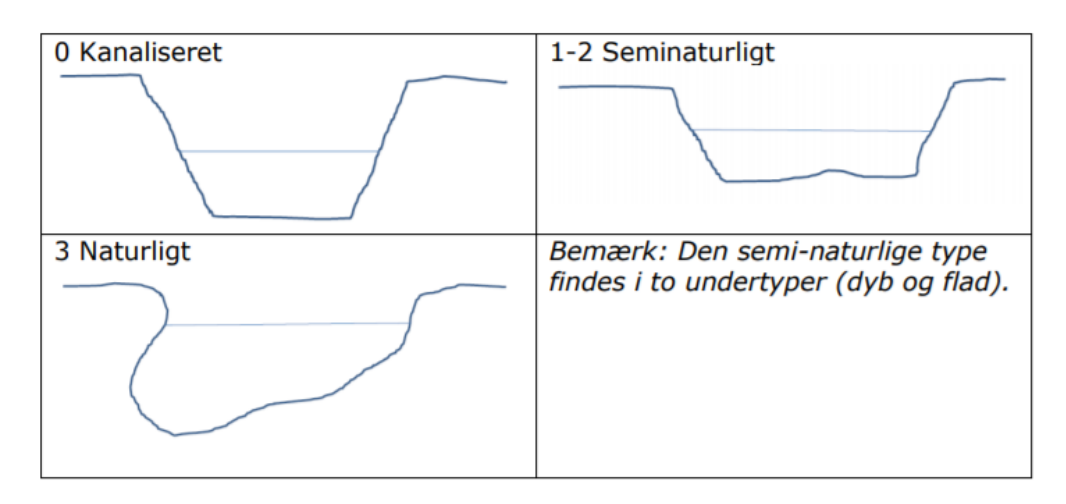

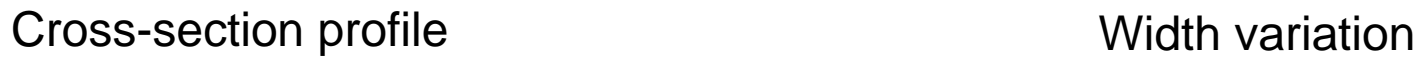

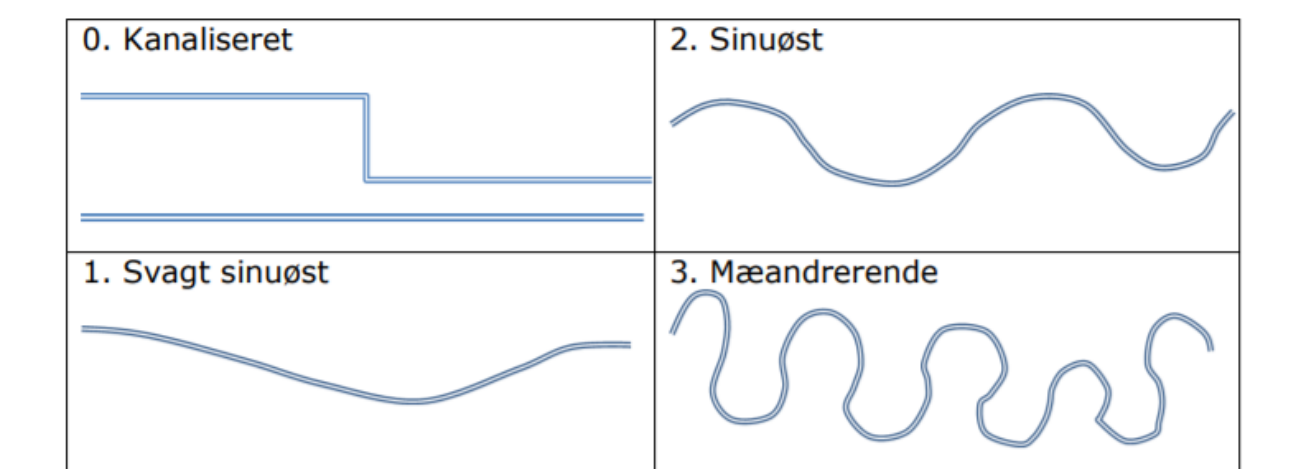

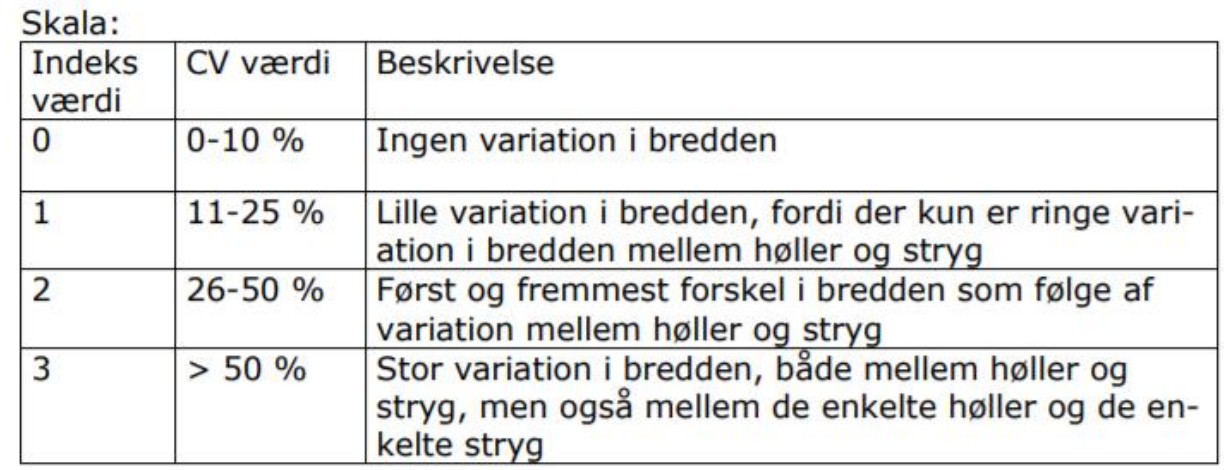

# **River parameters**

- **Vegetation at the bank**
- **Velocity**
- **Roots**
- **Emerging vegetation**
- **Subaqaeous vegetation**
- **Other physical variations**
- **Ochre load**

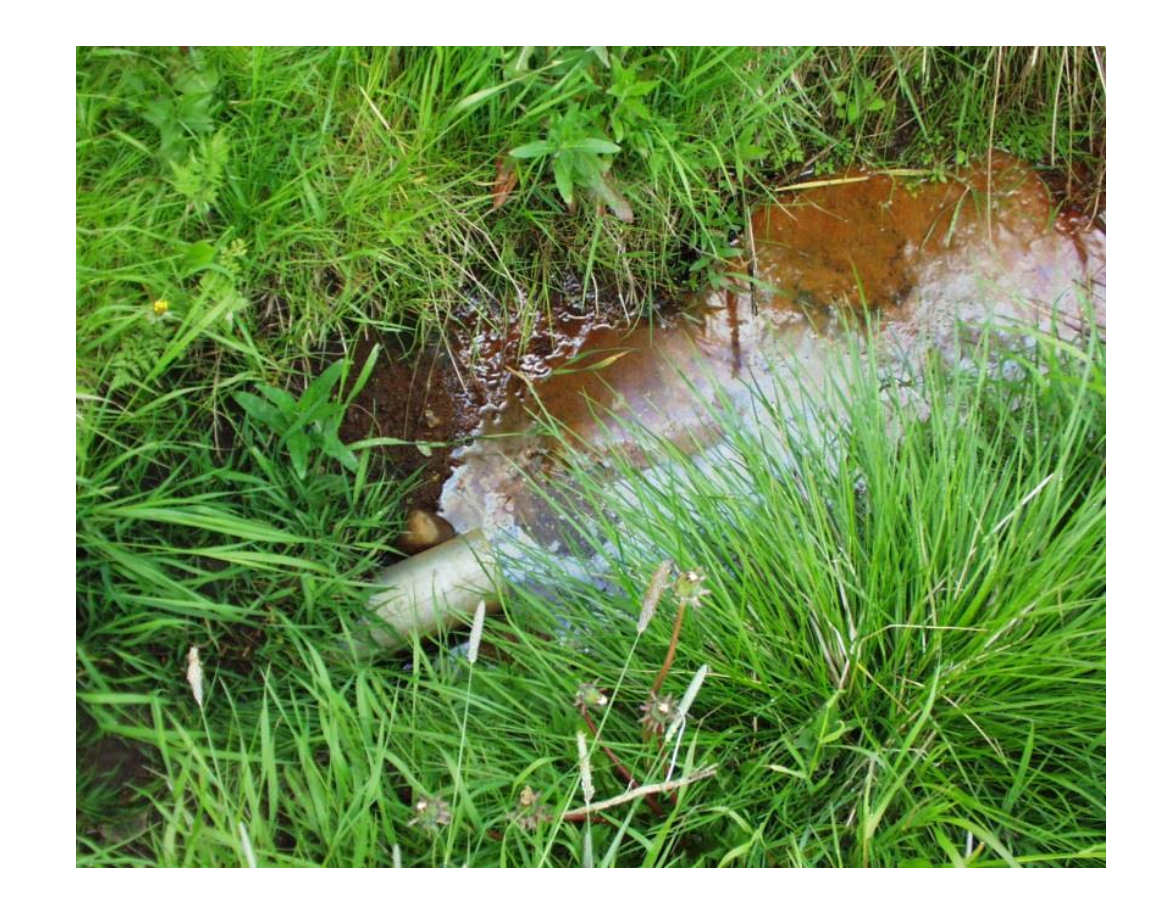

## **Substrate parameters**

- **Stone cover**
- **Gravel cover**
- **Sand cover**
- **Mud cover**
- **Depth variations**
- **Bank habitat for trout**
- **Secondary profile**

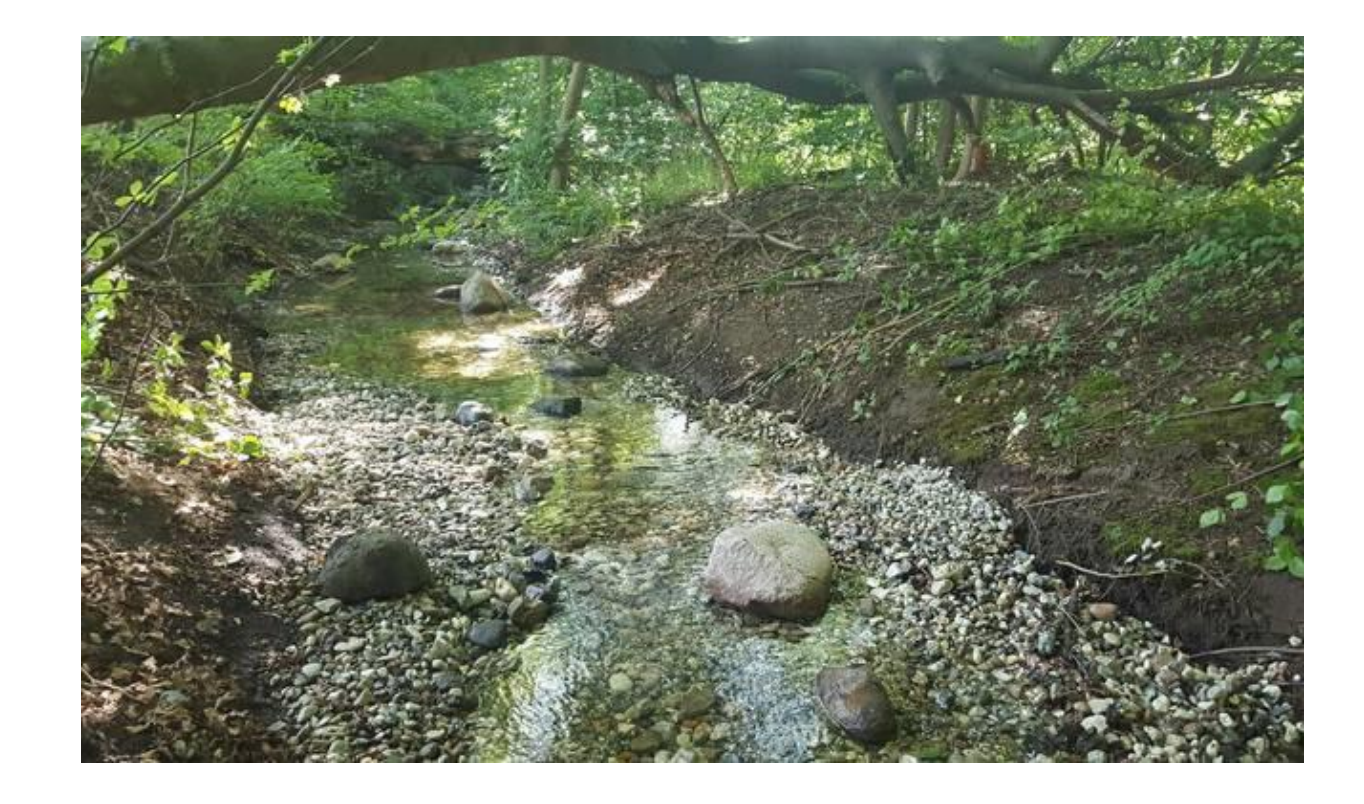

# **Process for updating programme of mitigation measures**

- **Prior to the 2nd RBMPs 23 local water boards were established**
- **Local knowledge into programme of mitigation measures**
- **Local water boards with representatives from both sides**
- **Suggestions for watercourse mitigation measures from water boards and municipalitites**
- **Improve physical conditions in water courses**
- **The main part of the programme of mitigation measures for water courses is based on this work**
- **Local water boards will again be established prior to the 3rd RBMPs**

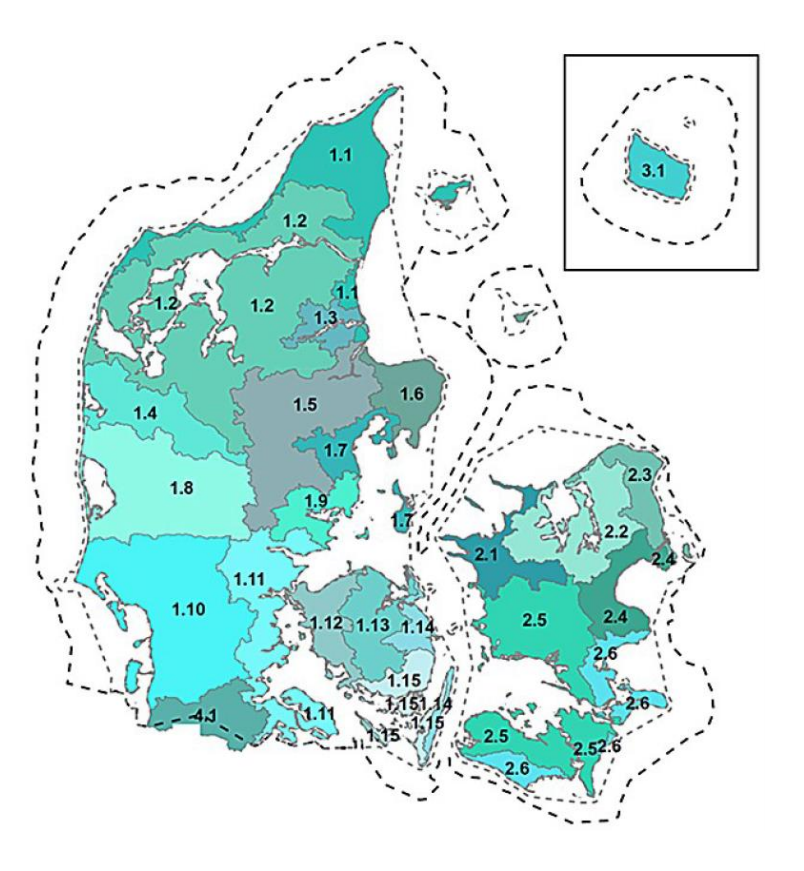

# Questions?